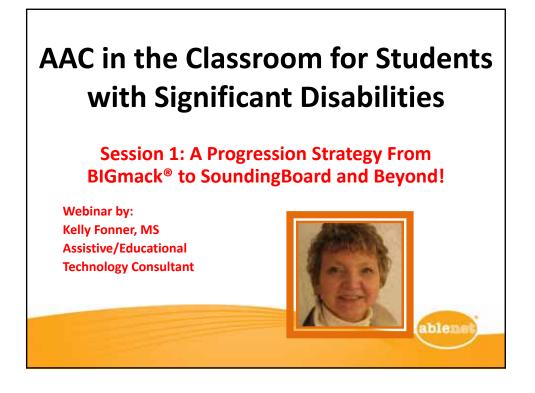

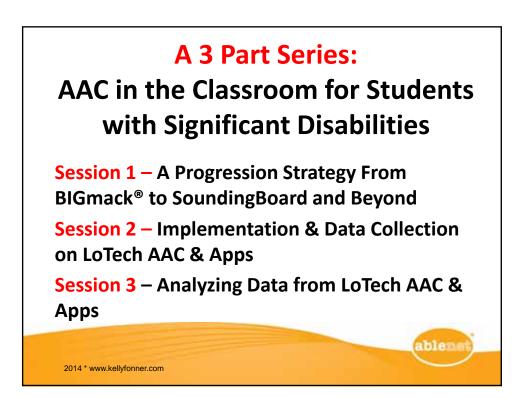

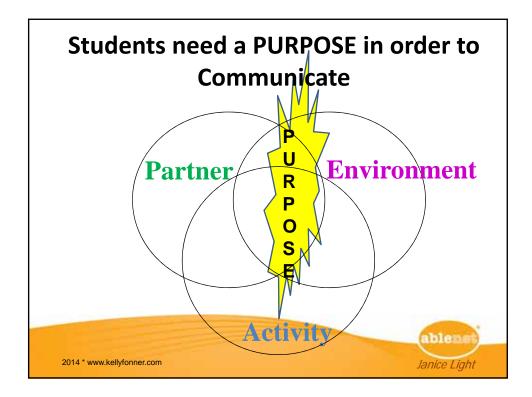

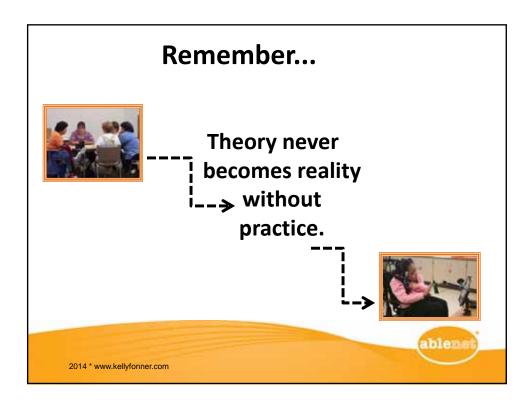

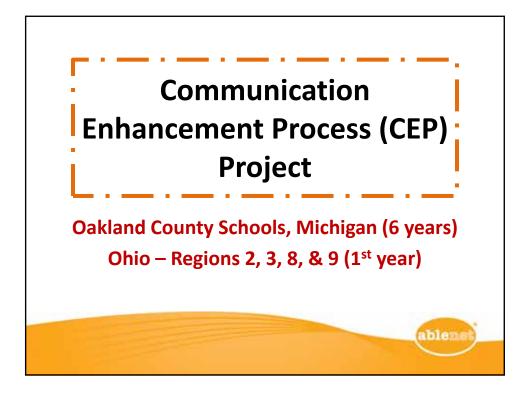

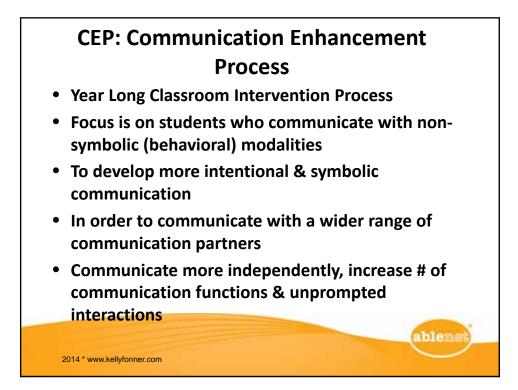

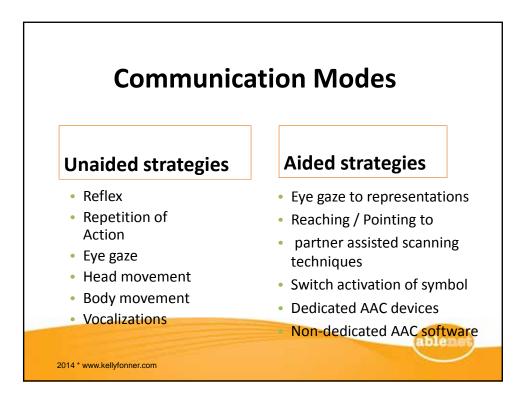

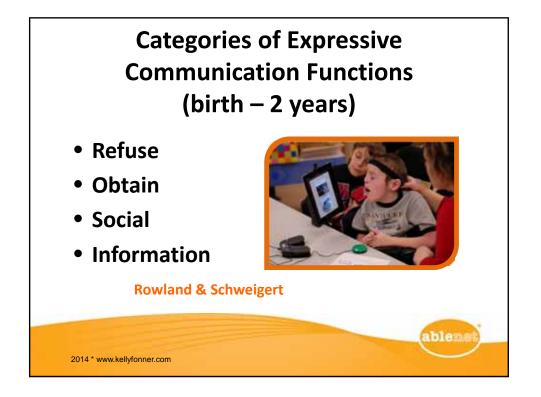

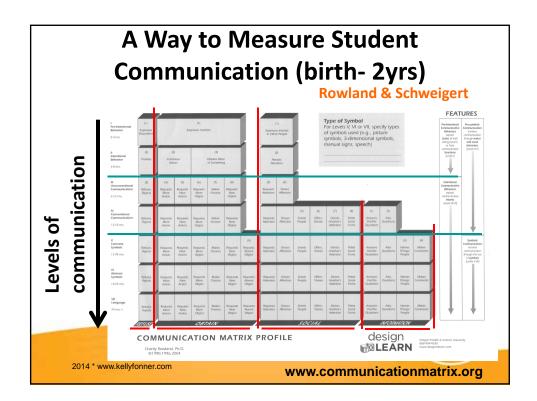

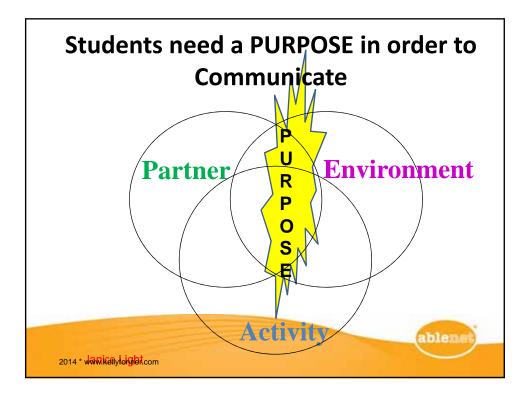

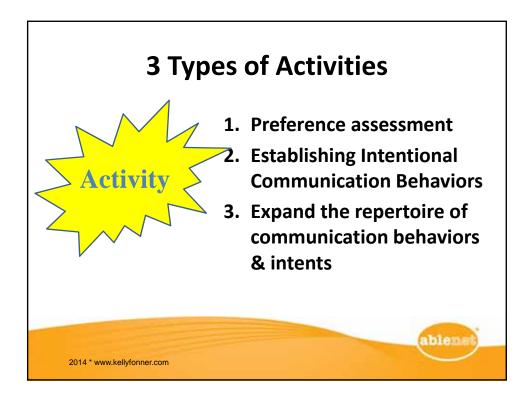

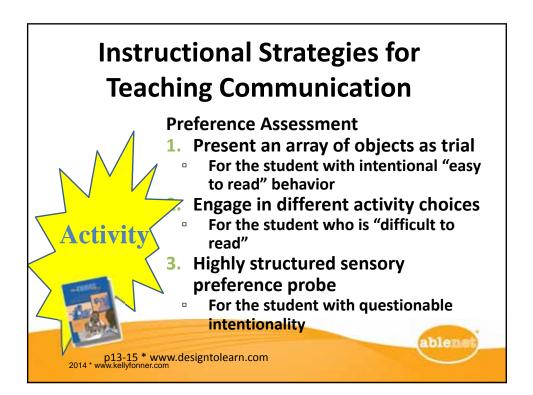

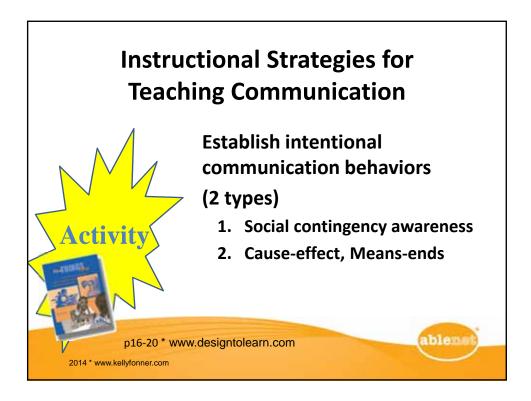

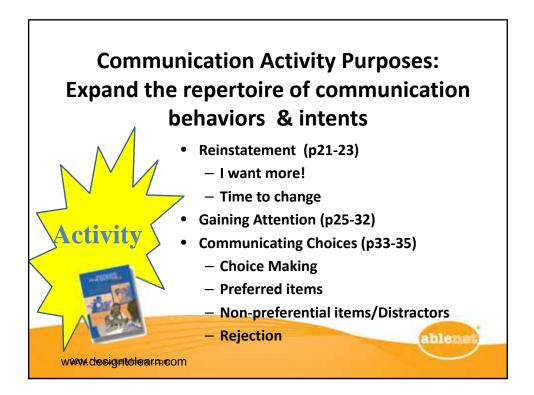

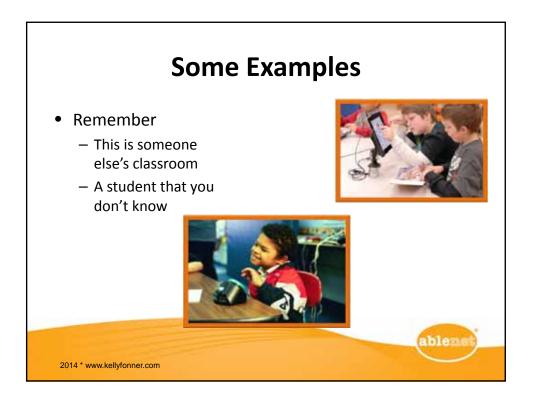

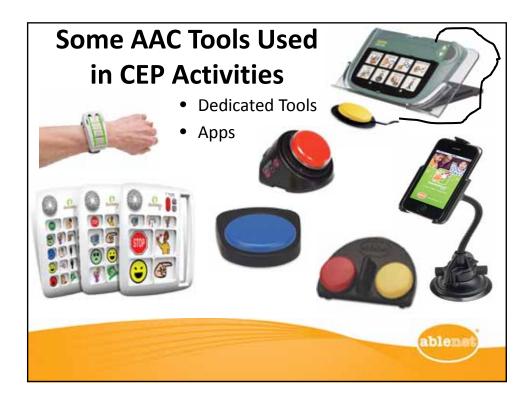

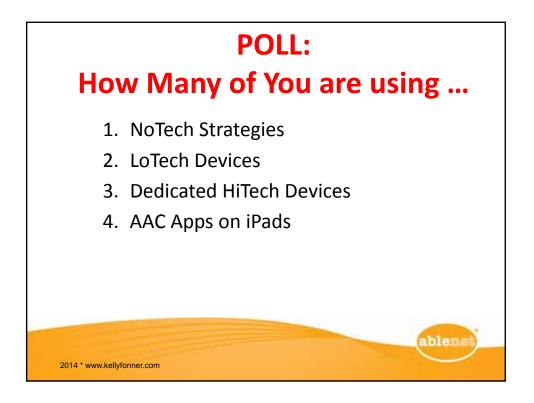

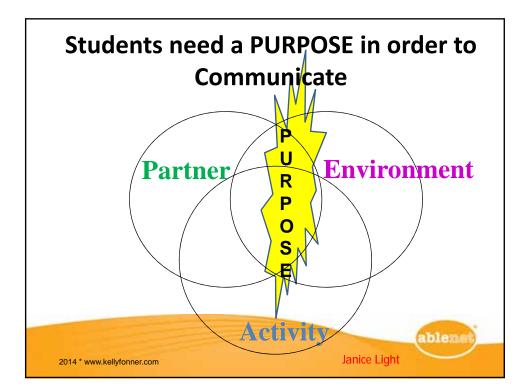

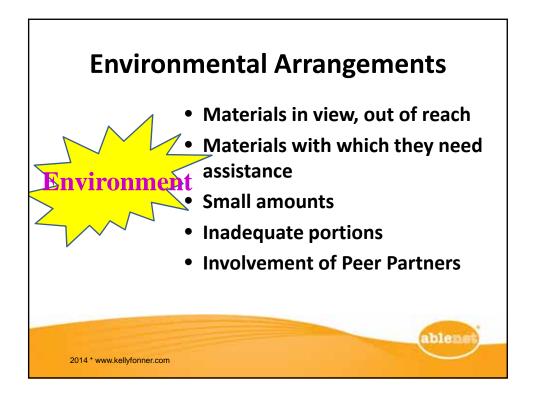

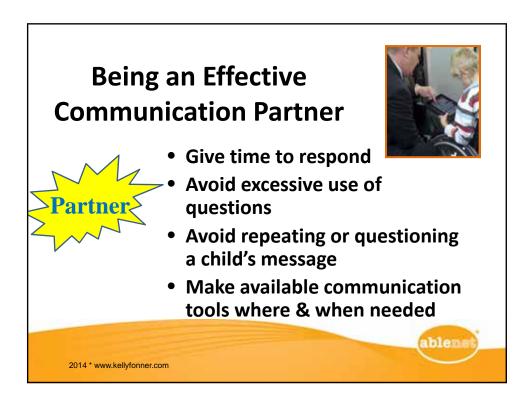

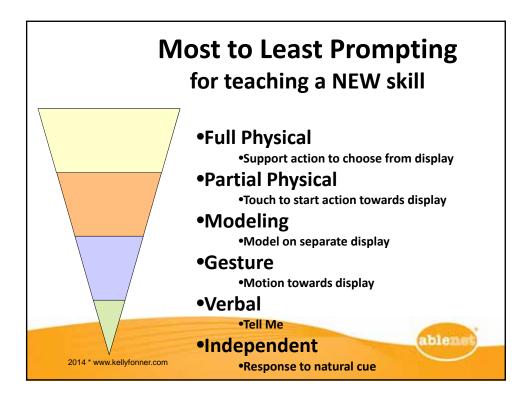

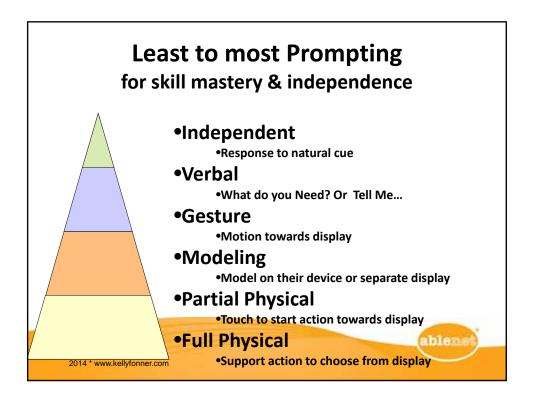

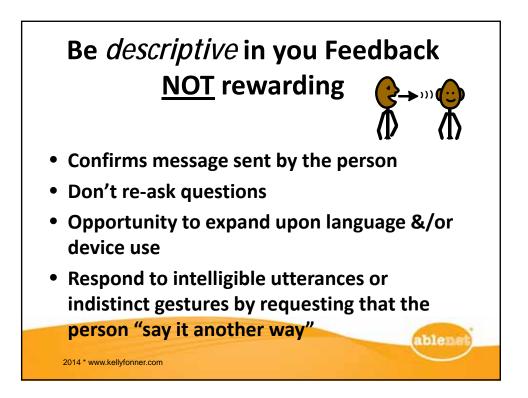

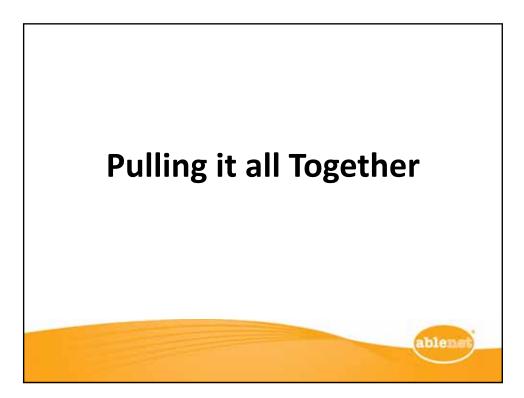

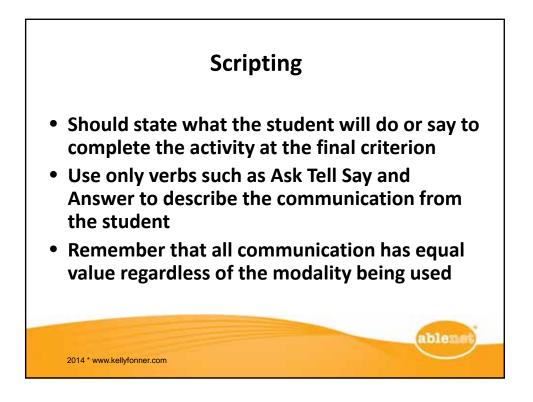

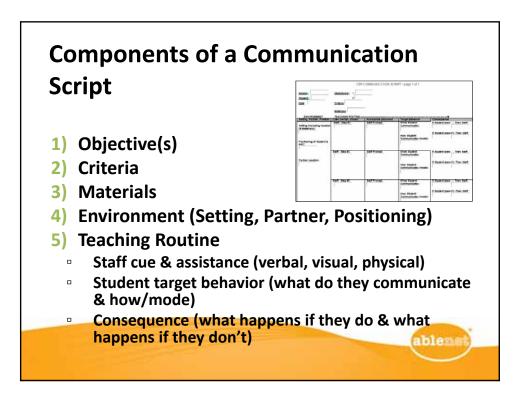

|                                                          | Dakland Schools - C                                    | EP: Communication E              | nhancement Project -          | COMMUNICATION SC                                                | RIPT        |
|----------------------------------------------------------|--------------------------------------------------------|----------------------------------|-------------------------------|-----------------------------------------------------------------|-------------|
| FIRST THINGS FIRST                                       | SCRIPT_ (\$ In ple scripta)                            | dapted from Design2Learn.c       | om)                           |                                                                 |             |
| ScriptiD#: Projectist                                    |                                                        | District:                        |                               | Age Range (circle )8 itä-2,3                                    |             |
| Activity Topic (circle )                                 | a cadame, community,<br>p, sensory, secol, citrar      | Communication Purpo              |                               | sessment, refuse, obtain, gan<br>social, get information, other |             |
| Sub Topic:                                               |                                                        | Criteria (Mea Iureable)          |                               | socal, ger in onlina ibit, other                                |             |
| Objective:                                               |                                                        |                                  | ·                             |                                                                 |             |
| ENVIRONMENT<br>Setting Pariner,                          | TEACHING ROUTI<br>Staff Set-up of Ac 14                |                                  | Student Target                | Contrequence of ven b                                           |             |
| Polition                                                 |                                                        | •                                | Being vilon                   | Student                                                         | Staff       |
| Setting:                                                 | Step #1<br>Staff cue II (verbal,<br>vitual, tentiony); | Staff and ntance<br>(phynical ): | \Anat∎tudent<br>communicate∎: | ff i fudent doe i :                                             | Tien utsft. |
| Material II :                                            |                                                        |                                  |                               | lf i tudent doe in't                                            | Tien staff. |
| Politioning of AAC                                       |                                                        |                                  |                               |                                                                 |             |
| device:                                                  |                                                        |                                  | How student<br>communicates:  | if i tudent doe in 't                                           | Tien itsff: |
| Politioning of Liuden                                    | t                                                      |                                  |                               | if i tudent doe in 't                                           | Tiwn staff; |
|                                                          |                                                        |                                  |                               |                                                                 |             |
| Poil tion of<br>Communication                            |                                                        |                                  |                               | Hadard des mit                                                  | The sheet   |
| Pariner:                                                 |                                                        |                                  |                               | " I Dour goait. C                                               | net nati.   |
| Poil for of                                              |                                                        |                                  |                               |                                                                 |             |
| Communication<br>Pacilitator:                            |                                                        |                                  |                               | if a fudent doe an't                                            | Then staff. |
| Poil tioning of i tuden<br>Poil tion of<br>Communication | t                                                      |                                  |                               |                                                                 |             |
| Liter of                                                 |                                                        |                                  |                               |                                                                 |             |
| Pariner:                                                 |                                                        |                                  |                               | a book down t                                                   |             |
|                                                          |                                                        |                                  |                               |                                                                 |             |
| Communication                                            |                                                        |                                  |                               | if i tudent doe in 't                                           | Then staff. |
|                                                          |                                                        |                                  |                               | if a fudent doe in 't                                           | Tien staff. |

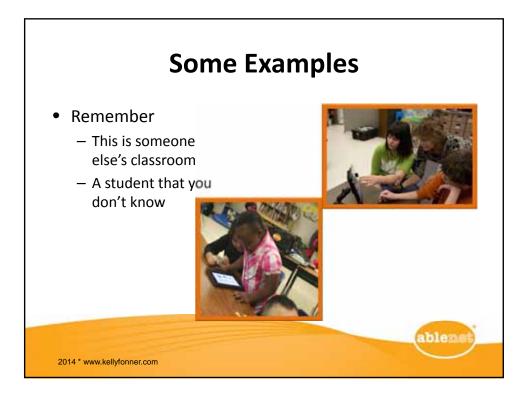

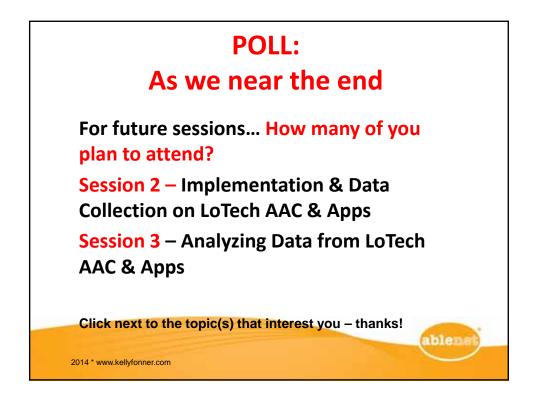

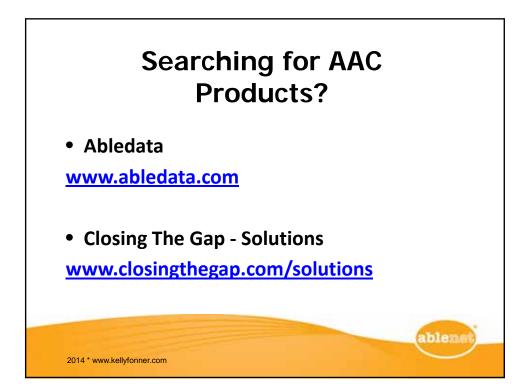

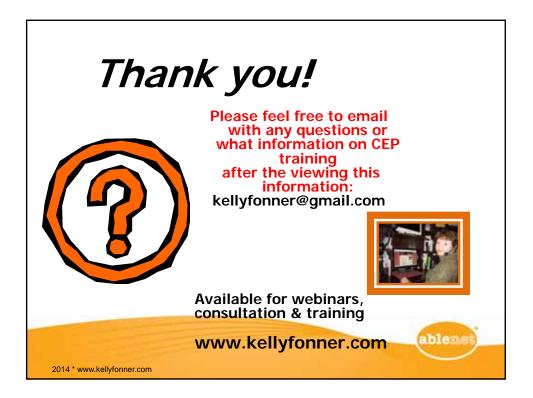

#### FIRST THINGS FIRST SCRIPT (modified from DesigntoLearn.com)

| Script ID# : for office use only  | District: insert district                    | Date: 9/24/2013                             |
|-----------------------------------|----------------------------------------------|---------------------------------------------|
| Student First name: EXAMPLE 1.    | Age Range: insert age                        |                                             |
| Activity Topic: Leisure           | Communication Purpose: Preference Ass        | essment                                     |
| Sub Topic: Preference Assessment. | Criteria (Measureable): Daily, once a day, S | 9 out of 10 opportunities within 30 seconds |

**Objective** Student will communicate a preference by touching/grabbing/reaching towards the item when given a choice of 2 items.

| ENVIRONMENT                                                                                                    | <b>TEACHING ROUT</b>                                                                                                    | 「INE                                                                                                    |                |                      | >       |
|----------------------------------------------------------------------------------------------------|----------------------------------------------------------------------------------------------------|----------------------------------------------------------------------------------------------------|----------------|----------------------|---------|
| Setting, Partner, Position                                                                                                    | Staff Set-up of Act                                                                                                    | ivity                                                                                                    | Student Target | Consequence given by | / staff |
| _                                                                                                    |                                                                                                    |                                                                                                    | Behavior       | Student              | Staff   |
| Setting: Classroom<br>Materials: age appropriate set<br>of 10 toys, sensory items,<br>books<br>Positioning of AAC device:<br>out of student's reach, to be<br>activated by staff after<br>selection<br>Positioning of student: 1)at<br>table, 2)on floor , 3) in stander<br>Position of Communication<br>Partner:<br>1)beside him; 2) behind him; 3<br>in front of him<br>Position of Communication<br>Facilitator: may be needed<br>when he is on floor | Staff cues<br>(verbal, visual):<br>Present 2 items<br>visually (hold<br>steady) and say<br>" <u>Student</u> , which<br>one do you want?" | Staff assistance<br>(physical):<br>If the student is on<br>the floor, sit behind<br>him to help maintain<br>steadiness. There<br>may be a need for a<br>2 <sup>nd</sup> staff member to<br>present the items<br>from the front. | -              |                      |         |

Updated Script Form for Communication Enhancement Project \*2012 \* Oakland Schools \* modified from www.DesignToLearn.com

#### FIRST THINGS FIRST SCRIPT (modified from DesigntoLearn.com)

Script ID# : EXAMPLE 2 Activity Topic: Social Sub Topic: Music DistrictAge Range:Communication Purpose: ReinstatementObjective: StuCriteria (Measureable):Everyday, Choose one out of 3 trials

Age Range: 13 - 26 Objective: Student will choose a classmate to pick a new song. ne out of 3 trials

| ENVIRONMENT                                                                                                    | <b>TEACHING ROUTIN</b>                                                                               | E                                                                                       |                                                                                                |                                   | >                                                                                               |
|----------------------------------------------------------------------------------------------------|----------------------------------------------------------------------------------------------------|-----------------------------------------------------------------------------------------|------------------------------------------------------------------------------------------------|-----------------------------------|-------------------------------------------------------------------------------------------------|
| Setting, Partner,                                                                                                    | Staff Set-up of Activity                                                                             |                                                                                         | Student Target                                                                                 | Consequence given by staff        |                                                                                                 |
| Position                                                                                                    |                                                                                                    |                                                                                         | Behavior                                                                                       | Student                           | Staff                                                                                           |
| <b>Setting</b> : in classroom, in<br>a group semicircle in<br>front of Promethean<br>Board                                        | Step #1<br>Staff cues (verbal,<br>visual): "student, who<br>should pick the next                     | Staff<br>assistance(physical):                                                          | What student<br>communicates: he is<br>choosing who will go<br>next by saying the              | If student does:<br>say a name    | Then staff: give music control to named student                                                 |
| Materials: pictures of students                                                                                                   | song for music time (or<br>activity for leisure)?"<br><u>PAUSE 1 second</u><br>"You can tell me your | Staff will show student                                                                 | person's name using the voicepal.                                                              | If student doesn't:<br>say a name | Then staff: asks question again                                                                 |
| <b>Positioning of student:</b><br>in his wheelchair with his<br>tray on & with head,<br>hand &/or knee switch<br>attached to the  | choice by your hand or<br>knee."                                                                     | where all his switches<br>are & activate each one<br>with his appropriate<br>body part. | communicates: activate<br>a head, hand or knee<br>switch that will say "a<br>classmates' name" | If student doesn't:<br>say a name | Then staff: gestures<br>towards the switches &<br>gives the verbal cue<br>again                 |
| appropriate area<br><b>Positioning of AAC</b><br><b>device</b> :head switch<br>(when appropriate) hand<br>& knee switch, voicepal |                                                                                                    |                                                                                         |                                                                                                | If student doesn't:<br>say a name | Then staff: models<br>moving his hand & knee<br>toward the switches but<br>DO NOT activate them |
| Position of<br>Communication<br>Partner: student peers<br>are considered listening<br>partners                                    |                                                                                                    |                                                                                         |                                                                                                | If student doesn't:<br>say a name | Then staff: activates the switch to choose the next student                                     |
| Position of<br>Communication<br>Facilitator:staff to be<br>standing in front of<br>student                                        |                                                                                                    |                                                                                         |                                                                                                |                                   |                                                                                                 |

FIRST THINGS FIRST SCRIPT (modified from DesigntoLearn.com)

Script ID# : EXAMPLE 3DistrictAge Range: 13 - 26Activity Topic: FoodCommunication Purpose: Make choiceObjective: Student will select a snack.Sub Topic: SnackCriteria (Measureable):Everyday, 75% choice on 1st verbal request, choice offered minimum 4x each snack time

| ENVIRONMENT                                                                      | TEACHING ROUTINE>                                           |                                        |                                                                  |                                      |                                     |  |
|----------------------------------------------------------------------------------|-------------------------------------------------------------|----------------------------------------|------------------------------------------------------------------|--------------------------------------|-------------------------------------|--|
| Setting, Partner,                                                                | Staff Set-up of Activity                                    |                                        | Student Target                                                   | Consequence given by staff           |                                     |  |
| Position                                                                         |                                                             |                                        | Behavior                                                         | Student                              | Staff                               |  |
| <b>Setting</b> : in classroom, at a table                                        | Step#1<br>Staff cues (verbal,<br>visual): "It's snack time, | Staff<br>assistance(physical):<br>none | What student<br>communicates: her<br>food choice                 | If student does:<br>touch picture    | Then staff: gives her the food item |  |
| Materials: 2 snack                                                               | what would you like to                                      |                                        |                                                                  |                                      |                                     |  |
| choice pictures with<br>snack choices out of<br>reach                            | eat?"                                                       |                                        | How student<br>communicates: by<br>touching or taking<br>picture | If student doesn't:<br>touch picture | Then staff: waits 5-10 seconds      |  |
| Positioning of student: seated                                                   |                                                             |                                        |                                                                  | If student doesn't:<br>touch picture | Then staff: repeats verbal prompt   |  |
| Positioning of AAC<br>device :pictures held in<br>front of student               |                                                             |                                        |                                                                  | If student doesn't:                  | Then staff: does hand-              |  |
| Position of<br>Communication<br>Partner: next to student                         |                                                             |                                        |                                                                  | touch picture                        | over-hand to touch<br>choice        |  |
| Position of<br>Communication<br>Facilitator: 2 <sup>nd</sup> adult not<br>needed |                                                             |                                        |                                                                  |                                      |                                     |  |

#### FIRST THINGS FIRST SCRIPT (modified from DesigntoLearn.com)

Script ID# : EXAMPLE 4District: Farmington SchoolsAge Range: 13 - 26Activity Topic: LeisureCommunication Purpose: ObtainObjective: Student will independently explore tactile card representing swing.Sub Topic: SwingCriteria (Measureable): 3-5 x per Week, 100% exploration of card w/less than full physical prompt

| ENVIRONMENT                                                                                                    | TEACHING ROUTINE>                                                    |                                                                                  |                                                                        |                                                       |                                                                                                    |  |  |
|----------------------------------------------------------------------------------------------------|----------------------------------------------------------------------|----------------------------------------------------------------------------------|------------------------------------------------------------------------|-------------------------------------------------------|----------------------------------------------------------------------------------------------------|--|--|
| Setting, Partner,                                                                                                    | Staff Set-up of Activity                                             |                                                                                  | Student Target                                                         | Consequence given by staff                            |                                                                                                    |  |  |
| Position                                                                                                    |                                                                      |                                                                                  | Behavior                                                               | Student                                               | Staff                                                                                                    |  |  |
| Setting: in classroom<br>Materials: Swing<br>mounted to ceiling;                                                                                                    | Step #1<br>Staff cues (verbal,<br>visual):NA (student<br>deaf/blind) | Staff<br>assistance(physical):<br>Place Student's Hand on<br>choice board NOT TO | What student<br>communicates: desire<br>to swing                       | If student does:<br>Explore Swing card                | Then staff: treat this as<br>communication & help<br>student onto swing                                                                                            |  |  |
| tactile card representing<br>handles on swing<br>"presented individually<br>On" Velcro choice board;                                                                                                   |                                                                      | TACTILE CARD                                                                     | How student<br>communicates:<br>exploration of tactile<br>"swing" card | If student doesn't:<br>Explore Swing card<br>or board | Then staff: provide a<br>Tactile cue in the form<br>of Tapping Choice Board                                                                                        |  |  |
| Positioning of student:<br>begins seated in tumble<br>form seat<br>Positioning of AAC<br>device : card attached                                                                                        |                                                                      |                                                                                  |                                                                        | If student doesn't:<br>Explore Swing card<br>or board | Then staff: provides a<br>Partial Physical<br>Prompt in the form of<br>Holding student's elbow<br>to put his hand in<br>position for easy<br>exploration of choice |  |  |
| to choiceboard by<br>Velcro; board presented<br>to him in front, at chest<br>level by partner<br><b>Position of</b><br><b>Communication</b><br><b>Partner:</b> standing/<br>seated in front of student |                                                                      |                                                                                  |                                                                        | If student doesn't:<br>Explore Swing card<br>or board | board<br>Then staff: provides a<br>Full Physical Prompt in<br>the form of taking his<br>hand to physically<br>explore the card &<br>choice board                   |  |  |
| Position of<br>Communication<br>Facilitator: 2 <sup>nd</sup> adult not<br>needed                                                                                                    |                                                                      |                                                                                  |                                                                        |                                                       |                                                                                                    |  |  |

#### FIRST THINGS FIRST SCRIPT (modified from DesigntoLearn.com)

Script ID# :EXAMPLE 5District:Activity Topic:LeisureCommunication Purpose:Preference assessmentSub Topic:Motivating ActivitiesCriteria (Measureable):Daily,

Age Range: 9 - 12

Objective: Student will tactile scan Left to Right of object tangibles

| <b>TEACHING ROUTINE</b>    |                                                                                                    |                                                                                                    |                                                                                                    | >                                                                                                    |  |
|----------------------------|----------------------------------------------------------------------------------------------------|----------------------------------------------------------------------------------------------------|----------------------------------------------------------------------------------------------------|----------------------------------------------------------------------------------------------------|--|
| Staff Set-up of Activity   |                                                                                                    | Student Target                                                                                                    | Consequence given by staff                                                                                                    |                                                                                                    |  |
|                            |                                                                                                    | Behavior                                                                                                    | Student                                                                                                    | Staff                                                                                                    |  |
| Step#1:                    | Staff                                                                                                    | What student                                                                                                    | If student does:                                                                                                    | Then staff: gives her                                                                                                    |  |
| Staff cues (verbal,        | assistance(physical):                                                                                             | communicates: her                                                                                                    | reach/takes off                                                                                                    | the associated motivator                                                                                                    |  |
| visual): Give student      | Guide student through                                                                                             | activity choice                                                                                                    | tangible symbol                                                                                                    | for 5-10 seconds to                                                                                                    |  |
| choice of options by first | choices by tactile scan                                                                                           |                                                                                                    |                                                                                                    | manipulate/play                                                                                                    |  |
| verbally introducing       | (hand over hand) to                                                                                               | How student                                                                                                    | If student doesn't:                                                                                                    | Then staff: repeats the                                                                                                    |  |
|                            |                                                                                                    | communicates: by                                                                                                    | reach/takes off                                                                                                    | guided scan                                                                                                    |  |
|                            |                                                                                                    |                                                                                                    | tangible symbol                                                                                                    |                                                                                                    |  |
|                            | velcro tray.                                                                                                    |                                                                                                    |                                                                                                    |                                                                                                    |  |
| as it is touched.          |                                                                                                    |                                                                                                    | If student doesn't:                                                                                                    | Then staff: repeats the                                                                                                    |  |
|                            |                                                                                                    | activity                                                                                                    | reach/takes off                                                                                                    | guided scan                                                                                                    |  |
|                            |                                                                                                    |                                                                                                    | tangible symbol                                                                                                    |                                                                                                    |  |
|                            |                                                                                                    |                                                                                                    |                                                                                                    |                                                                                                    |  |
|                            |                                                                                                    |                                                                                                    |                                                                                                    |                                                                                                    |  |
|                            |                                                                                                    |                                                                                                    |                                                                                                    | Then staff: Ends the                                                                                                    |  |
|                            |                                                                                                    |                                                                                                    | touch picture                                                                                                    | Activity by saying "You                                                                                                    |  |
|                            |                                                                                                    |                                                                                                    |                                                                                                    | must not want any of                                                                                                    |  |
|                            |                                                                                                    |                                                                                                    |                                                                                                    | these choices. We are                                                                                                    |  |
|                            |                                                                                                    |                                                                                                    |                                                                                                    | all done."                                                                                                    |  |
|                            |                                                                                                    |                                                                                                    |                                                                                                    |                                                                                                    |  |
|                            |                                                                                                    |                                                                                                    |                                                                                                    |                                                                                                    |  |
|                            |                                                                                                    |                                                                                                    |                                                                                                    |                                                                                                    |  |
|                            |                                                                                                    |                                                                                                    |                                                                                                    |                                                                                                    |  |
|                            |                                                                                                    |                                                                                                    |                                                                                                    |                                                                                                    |  |
|                            | Staff Set-up of Activity<br>Step#1:<br>Staff cues (verbal,<br>visual): Give student<br>choice of options by first | Staff Set-up of ActivityStep#1:Staff cues (verbal,<br>visual): Give student<br>choice of options by first<br>verbally introducing<br>activity. "Lauren, what<br>do you want to do?"<br>Then, name each itemStaff<br>assistance(physical):<br>Guide student through<br>choices by tactile scan<br>(hand over hand) to<br>touch object tangibles<br>from left to right on a<br> | Staff Set-up of ActivityStudent Target<br>BehaviorStaff Set-up of ActivityStudent Target<br>BehaviorStep#1:Staff<br>assistance(physical):What student<br>communicates: her<br>activity choiceStaff cues (verbal,<br>visual): Give student<br>choice of options by first<br>verbally introducing<br>activity. "Lauren, what<br>do you want to do?"Staff<br>assistance(physical):<br>Guide student through<br>choices by tactile scan<br>(hand over hand) to<br>touch object tangibles<br>from left to right on a<br>velcro tray.What student<br>communicates: her<br>activity choiceHow student<br>communicates: by<br>reaching for and picking<br>up object symbol thatCommunicates: by<br>reaching for and picking<br>up object symbol that | Step#1:Staff<br>assistance(physical):What student<br>communicates: her<br>activity. "Lauren, what<br>do you want to do?"<br>Then, name each item<br>as it is touched.Staff<br>assistance(physical):What student<br>communicates: her<br>activity choiceIf student does:<br>reach/takes off<br>tangible symbolImage: Staff cues (verbal,<br>visual): Give student<br>choice of options by first<br>verbally introducing<br>activity. "Lauren, what<br>do you want to do?"Staff<br>assistance(physical):<br>Guide student through<br>choices by tactile scan<br>(hand over hand) to<br>touch object tangibles<br>from left to right on a<br>velcro tray.What student<br>communicates: her<br>activity choiceIf student does:<br>reach/takes off<br>tangible symbolImage: Staff cues (verbal,<br>staff cues (verbal,<br>choice of options by first<br>choices by tactile scan<br>(hand over hand) to<br>touch object tangibles<br>from left to right on a<br>velcro tray.What student<br>communicates: by<br>reaching for and picking<br>up object symbol that<br>represents the preferred<br>activityIf student doesn't:<br>reach/takes off |  |

FIRST THINGS FIRST SCRIPT (modified from DesigntoLearn.com)

Script ID# :EXAMPLE 6District:Age Range:3 - 8Activity Topic:Other Communication Purpose:Make choiceObjective:Student requests to go to Gross Motor RoomSub Topic:Sensory/Gross MotorCriteria (Measureable):Daily, follows through 75% after initiation

ENVIRONMENT TEACHING ROUTINE ----------> Student Target Consequence given by staff Setting, Partner, Staff Set-up of Activity Position **Behavior** Student Staff Setting: inside Then staff: joins her at Step#1: Staff If student does: What student Staff cues (verbal, assistance(physical): classroom door, gross communicates: "I want make request the door & tells her it's Visual): student, do you motor room remove all photos from gross motor room" okay to go want to go to the gross schedule except for Materials: single photos motor room?" gross motor room How student If student doesn't: Then staff: walks her to of gross motor items, activity communicates: walks walk to schedule & schedule & assists her talking schedule board; to visual schedule and remove symbol to pull off symbol open symbols, single removes gross motor message device room photo If student does: Then staff: opens the Positioning of student: Step#2: Staff What student say open with gate & walks beside her; Staff cues (verbal, assistance(physical): communicates: "open student is mobile switch hold hand if needed Visual): what do you the gate" need now?" Positioning of AAC Then staff: assists her If student doesn't: device :talking schedule How student say open with to activate switch is to left of inside of communicates: switch classroom door: Gross activates single motor choices are on message device board inside gross motor Step#3: Staff What student Then staff: opens the If student does: Staff cues (verbal, assistance(physical) communicates: "help door; open message is request open aross motor room door Visual): Environmental on wall near gross motor open the door" Cue= door is closed; room door If student doesn't The staff: assists her to Verbal= "what do you How student hand open symbol pull off symbol need now?" Position of communicates: pulls Communication symbol off & hands to Partner: partner stands staff Step#4: Staff What student near to student & follows Then staff: says "okay If student does: Staff cues (verbal, as she moves to table assistance(physical) communicates: "I want you can request activity Visual): "what do you Shows pictures (by to " want to do?" pointing or taking off Position of If student doesn't The staff: shows Communication board) & tells what they How student hand symbol symbols & repeat Facilitator: 2<sup>nd</sup> adult not communicates: pulls are choices (do twice before symbol off & hands to needed return to room) staff

Updated Script Form for Communication Enhancement Project \*2012 \* Oakland Schools \* modified from www.DesignToLearn.com

#### FIRST THINGS FIRST SCRIPT (modified from DesigntoLearn.com)

Script ID# :EXAMPLE 7DistrictActivity Topic:LeisureCommunication Purpose: Preference assessmentSub Topic:Motivating ActivitiesCriteria (Measureable):Daily,

Age Range: 9 - 12

Objective: Student will tactile scan Left to Right of object tangibles

| ENVIRONMENT                            | <b>TEACHING ROUTINI</b>    |                         |                          |                            | >                        |
|----------------------------------------|----------------------------|-------------------------|--------------------------|----------------------------|--------------------------|
| Setting, Partner,                      | Staff Set-up of Activity   | Student Target          |                          | Consequence given by staff |                          |
| Position                               |                            |                         | Behavior                 | Student                    | Staff                    |
| Setting: in classroom                  | Step#1:                    | Staff                   | What student             | If student does:           | Then staff: gives her    |
|                                        | Staff cues (verbal,        | assistance(physical):   | communicates: her        | reach/takes off            | the associated motivator |
| Materials: object                      | visual): Give student      | Guide student through   | activity choice          | tangible symbol            | for 5-10 seconds to      |
| tangibles, motivating                  | choice of options by first | choices by tactile scan |                          |                            | manipulate/play          |
| activities, Velcro tray                | verbally introducing       | (hand over hand) to     | How student              | If student doesn't:        | Then staff: repeats the  |
|                                        | activity. "student, what   | touch object tangibles  | communicates: by         | reach/takes off            | guided scan              |
| Positioning of student:                | do you want to do?"        | from left to right on a | reaching for and picking | tangible symbol            |                          |
| student seated in                      | Then, name each item       | velcro tray.            | up object symbol that    |                            |                          |
| wheelchair with tray on                | as it is touched.          |                         | represents the preferred | If student doesn't:        | Then staff: repeats the  |
|                                        |                            |                         | activity                 | reach/takes off            | guided scan              |
| Positioning of AAC                     |                            |                         |                          | tangible symbol            |                          |
| device :object tangibles               |                            |                         |                          |                            |                          |
| places on Velcro tray.                 |                            |                         |                          |                            |                          |
| (Begin with 2 objects)                 |                            |                         |                          | If student doesn't:        | Then staff: Ends the     |
| Position of                            |                            |                         |                          | touch picture              | Activity by saying "You  |
| Communication                          |                            |                         |                          |                            | don't want any of these  |
| Partner: in front of                   |                            |                         |                          |                            | choices. We are all      |
| student                                |                            |                         |                          |                            | done."                   |
| Student                                |                            |                         |                          |                            |                          |
| Position of                            |                            |                         |                          |                            |                          |
| Communication                          |                            |                         |                          |                            |                          |
| Facilitator: 2 <sup>nd</sup> adult not |                            |                         |                          |                            |                          |
| needed                                 |                            |                         |                          |                            |                          |

| Setting: in classroom                  | Step#2:<br>Staff cues (verbal, | Staff assistance(physical): | What student<br>communicates: to | If student does:<br>say more | Then staff: gives her the associated motivator |
|----------------------------------------|--------------------------------|-----------------------------|----------------------------------|------------------------------|------------------------------------------------|
| Materials: object                      | visual):.                      | After 5-10 seconds of       | reinstate activity with "I       | Say more                     | for 5-10 seconds                               |
| tangibles, motivating                  |                                | play with chosen activity.  | want more"                       |                              |                                                |
| activities, single                     |                                | Selected item is            |                                  | If student doesn't:          | Then staff: hand over                          |
| message device                         |                                | removed and placed on       | How student                      | say more                     | hand guides (but doesn't                       |
|                                        |                                | top of single message       | communicates: by                 |                              | activate) to object on                         |
| Positioning of student:                |                                | device.                     | activating switch and/or         |                              | switch                                         |
| student seated in                      |                                |                             | touching object on               | If student doesn't:          | Then staff: hand over                          |
| wheelchair with tray on                |                                |                             | switch which should be           | say more                     | hand guides (nut doesn't                       |
|                                        |                                |                             | enough pressure to               |                              | activate) to object on                         |
| Positioning of AAC                     |                                |                             | activate switch                  |                              | switch                                         |
| device :**After choice is              |                                |                             |                                  |                              |                                                |
| made, a single message                 |                                |                             |                                  | If student doesn't:          | Then staff: go back to                         |
| device is place on                     |                                |                             |                                  | say more                     | the beginning of the                           |
| wheelchair tray & secured with Velcro. |                                |                             |                                  |                              | activity, presenting new                       |
| Velcro on top of device                |                                |                             |                                  |                              | activity choices Step#1                        |
| for securing tangible                  |                                |                             |                                  |                              |                                                |
| object                                 |                                |                             |                                  |                              |                                                |
| object                                 |                                |                             |                                  |                              |                                                |
| Position of                            |                                |                             |                                  |                              |                                                |
| Communication                          |                                |                             |                                  |                              |                                                |
| Partner: in front of                   |                                |                             |                                  |                              |                                                |
| student                                |                                |                             |                                  |                              |                                                |
|                                        |                                |                             |                                  |                              |                                                |
| Position of                            |                                |                             |                                  |                              |                                                |
| Communication                          |                                |                             |                                  |                              |                                                |
| Facilitator: 2 <sup>nd</sup> adult not |                                |                             |                                  |                              |                                                |
| needed                                 |                                |                             |                                  |                              |                                                |
|                                        |                                |                             |                                  |                              |                                                |

#### FIRST THINGS FIRST SCRIPT (modified from DesigntoLearn.com)

| Script ID# : Project staff only                          | District:                       | Age Range:(circle) Birth-2, 3-5, 6-8, 9-12, 13-26                 |
|----------------------------------------------------------|---------------------------------|-------------------------------------------------------------------|
| Activity Topic:(circle) academic, community,             | Communication Purpose:(circle): | preference assessment, refuse, obtain, gain attention, reinstate, |
| food, job, leisure, PE,self help, sensory, social, other |                                 | make choice, social, get information, other                       |
| Sub Topic:                                               | Criteria (Measureable):         |                                                                   |

#### Objective:\_\_\_\_\_

| TEACHING ROUTINE>                                                         |                                                           |                                                                                      |                                                                                                    |                                                                                                    |  |  |  |
|---------------------------------------------------------------------------|-----------------------------------------------------------|--------------------------------------------------------------------------------------|----------------------------------------------------------------------------------------------------|----------------------------------------------------------------------------------------------------|--|--|--|
| Staff Set-up of Activity                                                  |                                                           | Student Target                                                                       | Consequence given by staff                                                                                                    |                                                                                                    |  |  |  |
|                                                                           |                                                           | Behavior                                                                             | Student                                                                                                    | Staff                                                                                                    |  |  |  |
| Step 1Staff assistanceStaff cues (verbal,<br>visual, sensory):(physical): |                                                           | What student communicates:                                                           | If student does:                                                                                                    | Then staff:                                                                                                    |  |  |  |
|                                                                           |                                                           |                                                                                      | If student doesn't                                                                                                    | Then staff:                                                                                                    |  |  |  |
|                                                                           |                                                           | How student                                                                          |                                                                                                    |                                                                                                    |  |  |  |
|                                                                           |                                                           | communicates:                                                                        | If student doesn't:                                                                                                    | Then staff :                                                                                                    |  |  |  |
|                                                                           |                                                           |                                                                                      | If student doosn't                                                                                                    | Then staff:                                                                                                    |  |  |  |
|                                                                           |                                                           |                                                                                      | n student doesn t.                                                                                                    | men stan.                                                                                                    |  |  |  |
|                                                                           |                                                           |                                                                                      |                                                                                                    |                                                                                                    |  |  |  |
|                                                                           |                                                           |                                                                                      | If student doesn't:                                                                                                    | Then staff:                                                                                                    |  |  |  |
|                                                                           |                                                           |                                                                                      |                                                                                                    |                                                                                                    |  |  |  |
|                                                                           |                                                           |                                                                                      | If student doesn't:                                                                                                    | Then staff:                                                                                                    |  |  |  |
|                                                                           |                                                           |                                                                                      |                                                                                                    |                                                                                                    |  |  |  |
|                                                                           | Staff Set-up of Activity<br>Step 1<br>Staff cues (verbal, | Staff Set-up of Activity   Step 1 Staff assistance   Staff cues (verbal, (physical): | Staff Set-up of Activity Student Target Behavior   Step 1 Staff assistance (physical): What student communicates:   visual, sensory): How student How student | Staff Set-up of Activity Student Target Behavior Consequence given b   Step 1 Staff assistance (physical): What student communicates: If student does:   Staff cues (verbal, visual, sensory): If student does: If student does:   How student communicates: If student doesn't If student doesn't   If student does: If student doesn't: If student doesn't: |  |  |  |